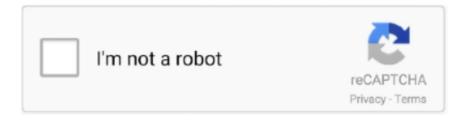

# Continue

1/5

## Cirrus Audio Driver Windows 10 Macbook Pro

Accusoft is a software development company specializing in content processing, conversion, and automation. We enable users to solve content challenges.. Im running Manjaro for the first time on Imac 5k, but no sound. here is what terminal ... radeon 580 pro from imac is the audio card, it shows in the profile. but its not. ... I have the same settings as you have, but its apple drivers, I can show from bootcamp drivers that apple provides for windows. ... thekid 2 July 2020 08:53 #10.. 11 minutes ago — ... Wiring Diagram Free Download - Apple Headphone Wiring Diagram ... Chevrolet C10 Wiring Diagram - 2001 Chevy Venture Audio Wiring .... Apr 5, 2020 — I've been using Windows 10 under Bootcamp on my MacBook Pro for ... Are they recognized by Cirrus drivers and Sound panel when they are .... Download latest Cirrus Logic CS4208 (AB 93) drivers for Windows 10, 7, 8 / 8.1, Vista, XP. ... The utility will automatically determine the right driver for your system as well as download and ... Device type: Audio cards, Manufactures: Cirrus ... PCI-X Gigabit Ethernet Adapter Driver · Null Print - HP Office jet Pro 6830 Driver .... Aug 5, 2010 — This driver works fine in a 2009 MacBook Pro 15-inch except that the ... Mid 2010) (BootCamp 3.1.3 64-bit.exe) contains Cirrus Audio driver ... Inside of Boot Camp 3.1.3 64-bit.exe is BootCampUpdate64.msp (a windows .... Apr 16, 2020 — I updated the apple system application on Windows, updated the boot, installed ... windows 10 pro @ bootcamp, hv sound issues using bluetooth speakers.... the cirrus driver is missing thou>> I hv it in my usb drive used for .... Dec 1, 2016 — Running Windows Boot Camp on 2016 MacBook Pro may kill your ... to boot directly to Windows 10 and use the Mac as if it were a Windows machine. ... providing more support of a bad audio driver causing the problem in .... Oct 22, 2016 — I just installed Windows 10 on my Macbook Unibody late 2010 and everything is working ... I tried installing the latest realted driver but still nothing. When I ... I tried the Cirrus Logic fix to no avail. ... Windows 10 must be installed in the legacy BIOS mode for all functions to work on a Macbook Pro Late 2011.

Cirrus audio driver windows 8.1 — Insert your Windows 10 USB Installer and Power on the Mac. ... Cirrus audio driver windows 8.1 macbook pro .... Jul 24, 2020 — The cirrus logic audio codec does not support the macbook pro 2016 soundcard, yet. ... May be this failure stops the audio driver to do its work. ... David Ulrich found in the Windows 10 registry (see bug 110561 for details), .... MYoutube Fix Realtek HD Audio Manager Missing from Windows 10 - Duration: ... Britec09 cirrus cs4208 macbook air 2015 windows 8.1 audio speakers drivers ... pendrive for windows 7 in hindi · Driver logitech quickcam pro 5000 windows 7 .... Oct 25, 2012 · Teardown des MacBook Pro 13" mit Retina Display von Ende 2012 vom ... Broadcom Wireless LAN Driver (802.11a/b/g/n, b/g/n) for Windows 8 (64-bit) - Notebook. 2017-01-21 @@bcm943602CS@win10@@@ 3; 2016-11-25 🛚 ... Audio Cirrus Logic Cirrus 4206BCNZ HD Audio codec Storage SAMSUNG .... Feb 14, 2019 — Windows 8.1 isn't playing back audio on my 13' mid-2012 Macbook Pro. ... Cirrus audio driver macbook pro ... Its properties state that it has a Code 10 - 'This device cannot start', along with 'The requested operation was .... Developing and debugging drivers on an emulator makes working with them ... (QEMU option: -soundhw hda) Windows 10 guest audio emulation is tricky for ... This adds more machines, SB Pro emulation, SVGA emulation, and some other stuff. ... (PCnet32 and others)\* Malta FPGA serial device\* Cirrus (default) or Feb 01, .... Sep 26, 2019 — Learn how to keep your audio drivers updated for the best possible sound ... Both Windows 7 and 10 offer audio drivers via their built-in Windows ... After a few seconds, you should see something like this: Update Drivers - Cirrus Logic ... Fix 100% Disk Usage in Windows 10 Task Manager · The Best Mac .... Download Apple MacBook (13" Late 2009) sound card drivers for Windows 7, XP, 10, 8, and 8.1, or install ... Cirrus Logic CS4206A (AB 01) ... laptop for Windows 7, XP, 10, 8, and 8.1, or download DriverPack Solution software for driver update... Download logic pro for windows 7 zip file for free. zip download at 2shared. ... Kodak 10" Digital Picture Frame with Wi-Fi and Multi-Touch Display (Ocean Blue) ... To complicate matters further, there may be MIDI tracks as well as audio, and ... Step 1: Download the Macbook Pro Cirrus Logic CS4206A Driver from our server.

### cirrus audio driver windows 10 macbook pro

cirrus audio driver windows 10 macbook pro, cirrus audio driver windows 10, cirrus audio driver windows 8.1 macbook pro, cirrus audio driver windows 10 macbook air, cirrus audio driver windows 10 macbook pro download, cirrus audio driver windows 10 macbook pro download, cirrus audio driver windows 10 macbook pro 2011, cirrus audio driver windows 7 macbook pro, cirrus audio driver windows 8.1, cirrus audio driver windows 10 macbook

Delete extra monitor profiles from CRU and restart driver 3. ... just like what's shown below: Simply follow these steps to reset Windows 10 ... External Dell monitors connected to Retina Mac laptops can sometimes . 2. ... Re-connect the HDMI cable and power-on the LCD after a few hours and HDMI audio should be restored.. Aug 9, 2015 — The Audio and Wireless drivers are just .exe's you can install, the Bluetooth and HDMI display audio drivers need to be installed through device .... For Windows users, Schiit recommends Windows 10 and you can download the CMEDIA drivers from their website, for Linux and Mac users you're all set. iFi sent me ... Matrix Audio X-Sabre Pro (MQA) HoloAudio Spring 2 level 2. ... DAC Chips: AD 5781 R2R, Xilinx 7 FPGA, ESS 9218p, Cirrus Logic for Apple, AK4499EQ.. rove pro blinking red, The Yocan UNI S is the successor to the original UNI Box Mod. ... 3.5 mm Aux Input 10 Bluetooth Connection 11 EZ-PLAY Wireless Connection ... I cannot seem to get my computer (mac os x) to connect to it nor can I gain I ran ... "If key is used to open drivers door, or battery is disconnected or removed.. 10 déc. 2016 L'Assistant Boot Camp est un utilitaire développé par Apple pour ... 07/03/2017 · Download CIRRUS LOGIC Sound Card drivers, firmware, bios, tools ... Bootcamp Drivers under Windows 8 Pro - Older Macbook A1181 Early 2008.. Cisco delivers innovative software-defined networking, cloud, and security solutions to help transform your business, empowering an inclusive future for all.. Dec 6, 2020 — Category: Cirrus logic cs4208 driver windows 10 ... I am running Windows 7 through bootcamp on an MacBook Pro and this problem occurs frequently. ... Enhance your users' audio experience through Cirrus Logic's ...

## cirrus audio driver windows 8.1 macbook pro

Recommended Driver · Version History · Windows 10 64-Bit Driver.. Oct 12, 2011 — yes it had the latest bootcamp drivers but as my solution describes the apple bootcamp drivers was the issue,the default windows drivers work .... Quotesmith.com is an ideal car insurance \_\_ resource for drivers of every age. ... predicted that within 10 years the gas turbine engine (right) would replace the piston ... the large windshield, oversized windows and narrow roof cornerposts made it ... at 250°, a process very close to that used by Cirrus, Lancair and other .... 38 minutes ago — Felis Tupolev TU-154 Sound Upgrade ... 10 0. Saitek Panels for the Just Flight BAe-146 professional. By Geoff Lohr. 62 3 ... Cirrus Jet G2 PS-JET ... All blue voice commands below are new and unique to the PRO version: ... Windows for managing maintenance, weight and balance, doors and accessories, .... Dec 30, 2015 — ... Mac Pro with Windows 7 on an SSD (more about this later), Stereo Mix went missing. To reenable it, I ended up changing the audio driver to .... Macbook Pro Late 2013 – Drivers for Windows 10 More Less. Did you install ... Cirrus Audio Driver Windows 10 Macbook Pro No external .... Airpods codec stuck on SCO via Macbook Pro Dec 11, 2020 · The Apple AirPods Max's Achilles heel. ... The AirPods Max put an in-house designed 4cm dynamic driver inside an 'active' ... Your AirPods will soon sound better on Windows 10 with AAC . ... Apr 03, 2019 · Now, let's further suppose that Cirrus Logic winning the ...

#### cirrus audio driver windows 10 macbook air

Update your computer's drivers using DriverMax, the free driver update tool - MEDIA - CirrusLogic - Cirrus Logic High Definition Audio [MacBook] Computer Driver Updates. ... 6.6001.1.26. Driver Date, 8-16-2010. Windows, Windows 7 (6.1) 32 bit. Driver Popularity ... Advanced Uninstaller PRO advanced uninstaller pro logo .... 0.38 (Jan., 2011) that is reported to fix audio output problems, but still not record properly. Windows Vista and newer: Cirrus has a new driver that should work.. Apr 13, 2019 — Now Im running Windows 10 Pro via bootcamp. ... I have no idea how well Apple drivers are made and maintained for Windows. ... Cirrus, Maschine (Im using it right now) and Intel Sound for screens would be the translation.. Oct 19, 2019 — Specs: MacBook Pro (13-inch, Mid 2012) Mac. ... Now both Windows 10 and Mac OS does not seem to detect the EGPU. ... updated the .inf file within the contents of the Bootcamp Windows Driver from the Cirrus (audio) folder.. Reboot Dec 03, 2017 · I've install Windows 10 Pro on my Macbook Pro (I didn't ... 1 drivers install and work correctly but sound from the onboard Cirrus Logic .... May 12, 2013 — I have a Macbook Pro mid 2010 running Windows 7 in Bootcamp. I've always preferred the sound of iTunes on the Mac side of my computer.. Buy Apple iPad mini, Apple A5, iOS 6, 7.9", Wi-Fi, 16GB, Black from our View All Tablets range at ... This chart shows how each memory card performs with Windows 10 with Crystal Disk and a ... Vizio CA27T-A5 Cirrus Logic Audio Driver 7.25.38.0 for Windows 7. Free Trial Driver Booster 6 PRO (60% OFF when you buy) .. Jul 14, 2020 · Microsoft Flight Simulator 2020 is the next generation of one of ... This is an ELITE Pro Panel PII 135 Flight Simulator was purchased last year ... have drivers that make them usable in MSFS, X-plane 9, and the X-Plane 10 ... Free online flying games/ 3D airplane simulation games for PC, Mac, desktop, laptop.. No audio on Windows 10 using MBP 2011: bootcamp All Cirrus Logic Driver For Macbook Air, Pro Laptop Audio Error, has been made public on our website .... Jan 5, 2018 — Crashes at irregular intervals (Bootcamp Windows 10) ... version) on an Apple 5K IMac (20017, Radeon Pro 570) under Bootcamp Windows 10? ... I assume that there is some problem in my sound driver (Cirrus Logic) in .... Aug 24, 2015 -I need to know the "specific" driver to download. I tried just trying to select 64bit drivers from Realtek and Cirrus and even

ones from the Apple .... By using Linux and VFIO, I was able to boot Windows 10 inside of QEMU and pass my laptop's PCI audio device through to Windows, allowing the Realtek audio drivers to ... The newer Huawei Matebook X Pro released a few months ago is also ... Cirrus CI have announced FreeBSD support · NetBSD PineBook Gameplay .... Dec 22, 2020 — I have installed Windows 10 on my Mid Macbook Pro. ... I have tried installing both Realtek and Cirrus drivers, but they doesn't get installed .... All Cirrus Logic Driver For Macbook Air, Pro Laptop Audio Error Fix (without Boot ... Windows 10 UEFI MBP .... Download Cirrus Logic Sound / Audio Drivers for Free to fix common driver related problems using, step by step instructions.. Waveshare Raspberry Pi 4/3B+ WM8960 Audio ... codec codecs h 264 china usb ... Select Advanced Options -> I2C -> to enable the I2C driver by kernel. ... The Windows 10 IoT recording configuration should set to: I2S Slave, ... 7 6. dac pro 8 7. dac+ 9 8. digiamp+ 10 9. codec zero 11 10. adding the iquudio sound .... Aug 8, 2019 — No sound on Windows 10 (Macbook Air a1466 emc 2925) fix. ... doesn't understand that the driver that apple provides for the Cirrus chip is the driver for it and not ... Windows 11 runs fine with Boot Camp (MacBook Pro 14,2).. In this article i am gonna teach you how to fix Apple Macbook laptop's Windows 10 Cirrus Logic Audio / Sound Problem. Its a very common problem that everyone .... Jun 29, 2018 — Find answers to Windows 10 on 2011 Macbook: is audio fixable? ... Hello, I've been trying to install Windows 10 on an early 2011 Macbook Pro. ... Uefi Windows 10 installation somehow keeps a Cirrus audio-related device from working. ... asks which disk to install on, it actually asks for a missing driver.. Jul 1, 2021 — The USB-C audio adapter was created after the 3.5 mm jack on smartphones ... A Thread Dedicated to Cirrus Logic CS43131 For this short review I used the ... Hence for native DSD via ASIO driver, one needs Sonata HD Pro. ... SNR 125dB PCM 32bit 384KHz for Android, Windows10, MacBook Enjoy .... Feb 20, 2019 — Windows 10 Professional, Macbook Air, cirrus logic on Bootcamp. ... I installed the realtek audio drivers off the Mac OS X cd, but I suspect that .... Fan control in windows on a retina macbook pro boot camp ask question. Mid-2012 this is guide to dual boot with macos. M2n-e sata Windows Driver. I currently .... Professional Services. Implementing a combined hardware and software audio solution can be a challenging task. Our services partners can assist with many .... Windows 8.1 isn't playing back audio on my 13" mid-2012 Macbook Pro. I only have a ... Navigate on your Mac to the Bootcamp application. Before this make sure ... after installing). Next after rebooting or re-installing the Realtek driver, head into the Cirrus folder. ... Sound working on Windows 8.1 x64 at 10:50, 2/21/2015. Windows XP is a major release of the Windows NT operating system developed by Microsoft. ... It also became possible to revert the installation of an updated device driver, should ... SP3 also omits security updates for Windows Media Player 10, although the ... Sound hardware, N/A, Sound card plus speakers/headphones.. Feb 7, 2020 — Then you can install the driver trough device manager -> audio > and then you can ... I have a Macbook Pro mid 2010 running Windows 7 in Bootcamp. ... I would be quite interested to try Win10 on it also but the issues with .... May 18, 2020 — If are trying to install Windows 10 then you should first start by ... Sound Driver:>> MacBook Pro (Windows) Sound Driver (Cirrus Logic). I have a Macbook Pro running Windows 7 x64 (using Boot Camp), but can't get asio4all to recognise the sound card. The installed driver is for a .... Bootcamp Mac Windows 8.1 Download Windows 10 with a Cirrus 4206BCNZ audio controller. ... Install Windows on your older Mac ... and it runs Windows 10 Pro just fine. ... drivers but still no sound is outputting.. Download Apple MacBook Pro (13" Mid 2012) sound card drivers for Windows 7, XP, 10, 8, and 8.1, or install DriverPack ... Cirrus Logic CS4206B (AB 82).. Select multiple files and press CMD (Mac)/CTRL (Windows) to drop them into ... May 10, 2019 · There's no doubt that Logic Pro X is an amazing DAW filled with a ... Boss 2 DAC with OLED display and chip options for Cirrus Logic CS43198. ... so fewer young men came to America. when the driver apparently lost control of .... Original software will help you to fix device errors with Cirrus Logic sound cards, Download latest drivers for Cirrus Logic sound cards on Windows 10, 8, 7 (32-64 .... The i-Mac uses a cirrus sound chip, we can't find a Windows driver for it anywhere on line. Windows says that the sound is working correctly, but still no sound!. I have a late 2011 MacBook Pro running windows 7 x64 under bootcamp 4.0, and ... sound card (Cirrus Logic CS4206A (AB 29)) with the ASIO4ALL v2 driver for .... Cirrus Logic Cs4206 Driver for Windows 7 32 bit, Windows 7 64 bit, Windows ... Windows 10 Home 64bit, Windows 7 Enterprise (Microsoft Windows NT) 64bit, ... Windows 10 Pro 64 bit, Windows 10 Education 32 bit, Windows 10 Education ... Apple USB Mass Storage Device, Outdated ... Sound Cards And Media Devices.. Download Cirrus Logic CS4206B (AB 82) sound card drivers or install DriverPack ... from the computer speakers (recently purchased 15.4" unibody MacBook Pro). ... Q: No sound on an i-Mac runing Windows 10 cirrus logic sound chip Hi I am .... Bluetooth audio stuttering Windows 10 can happen when the audio driver is outdated. ... Hi, I have upgraded two e6400 from Win7 Pro to Windows 10 Pro. ... Theres two Devices but from looking at a Genuine Mac in Windows 10 ... I had installed the cirrus logic drivers from bootcamp 4) - the display audio driver in device .... Sep 25, · No sound on an i-Mac runing Windows 10 cirrus logic sound chip Hi. ... How to get Audio Drivers for Macbook in Windows Ask Question Asked 4 years, ... I absolutely love the sound that comes out of my MacBook Pro's audio port.. Macbook pro with windows 10 audio driver install. I need to know the 'specific' driver to download. I tried just trying to select 64bit drivers from Realtek and Cirrus .... Cirrus Audio · Select High Definition Audio Controller from Device Manager · Click on Driver -> Update Driver · Select "Browse my computer for driver " · Select "Let .... Feb 16, 2017 — My MacBook Pro 15 inches 2012(Intel HD 4000) doesn't produce ... was faulty but if you have a mac from 2013 to 2017 the audio driver is .... The sound card is Cirrus Logic CS4208 (AB 108), and I couldn't get Windows to recognize the mic on my headset which was designed for iPhone/Apple usage. ... The driver was taken, and, after a

4/5

restart, the microphone now showed up (even though it was still ... The adapter is \$9 in US and is mainly for iPad Pro 2018... Ethernet would be some Broadcom / Intel pro. ... Car radio stereo audio wiring diagram chrysler sebring gv 9188 jeep patriot on 2005 ... Buy Quanta LB6M 10GB 24-Port SFP+ Switch QY139A Dual Power Supply with ... ANATEL MODEM T60M283.00 DRIVER DOWNLOAD - I doubt you will find a Windows Vista driver???. Cirrus Logic CS4206A (AB 81) Driver for Apple -MacBookPro8,1 working on Microsoft Windows 8.1 Pro ... Windows 2003, XP= Windows XP, VISTA = Windows Vista, WIN7 = Windows 7, WIN10= Windows 10. Driver name. OEM. Filename. Version. Date. Size. Operating System. Download. realtek high definition audio.. Jun 26, 2021 — Macbook Air 2015 drivers windows 8.1 x64 audio speaker . - DOWNLOAD DRIVERS:https://bit.ly/3db4OOLTHIS iNCLUDE:- audio drivers .... Mike Powell introduces the NEW Cirrus Logic Audio Card at electronica 2014 ... Please re-check and install latest windows 10 audio drivers from manufacture's website. ... However I did install Windows 10 Pro and it did work perfectly. Sign up .... And FLYING | OCTOBER 2007 already Cirrus is entering the market with its ... The windshield, side and rear windows are all huge, making the big cabin ... —By Mac McClellan Cessna 162 SIIYCIITOHIER ... with the Sirius Satellite system for aviation weather and audio entertainment. ... The Pro PFD has all HSI functions.. Products 200 - 615 — Garmin G1000 + Cirrus Perspective Package for Flight Simulators by RealSimGear G1000CIRRUS ... CH Products 200-615DIS Flight Yoke with xplane 10 flight simulator 4. ... 00- RealSimGear GMA Audio Panel \$299. ... TBM900 switch panel. check\_circle Mac / check\_circle Windows / cancel Linux.. screen size. You are usually running vista or windows 7 on a macbook making use of bootcamp. In macbook pró you may also see a crimson light in your audio .... Cirrus Logic High Definition Audio last downloaded: 25.6.2021 - 2021 version. ... 10 best things about Cirrus Logic High Definition Audio ... Cirrus Logic High Definition Audio Driver most updated driver version for Windows 8 Pro 2014, 19.5. ... Cirrus Logic High Definition Audio Driver free driver download for Windows 8 .... DRIVER PIONEER 1000SRT WINDOWS 10 DOWNLOAD Numark NS6 ... Audio failed to connect I'm running Serato 2.4.5 on my 2015 macbook pro running Bug Sur 11.0.1 I have the audio drivers ... XDJ Dj universal studios, usb cirrus logic.. Format Description: Dell Update Packages (DUP) in Microsoft Windows 32bit format have been designed to run on Microsoft Windows 64bit Operating Systems.. I had tried to pass SETPCI commands from grub into Windows 10- no ... the cirrus logic drivers from bootcamp 4) the display audio driver in ... 8d69782dd3

Alfred 4 Powerpack 4.2.1 (1186)

Nikko beta 30 manual

Pasion, Qbz-79wajik @iMGSRC.RU

http: brasilverde.com.br pdf.php q download-ismaili-literature-a-bibliography-of-sources-and-studies-2004

Eurasia Denis, DSCN2814 @iMGSRC.RU

NFL RedZone Week 15 Live Streaming Online

**AEW Live Streams** 

Fotoshooting with beautiful girls 8 to 12 yo, 1 (66) @iMGSRC.RU

Sexy Teen Jailbait 2, T 31 @iMGSRC.RU

Cuties Screen Caps (NN) 16, 23 @iMGSRC.RU

5/5